#### **Connecting with AirPlay Settings**

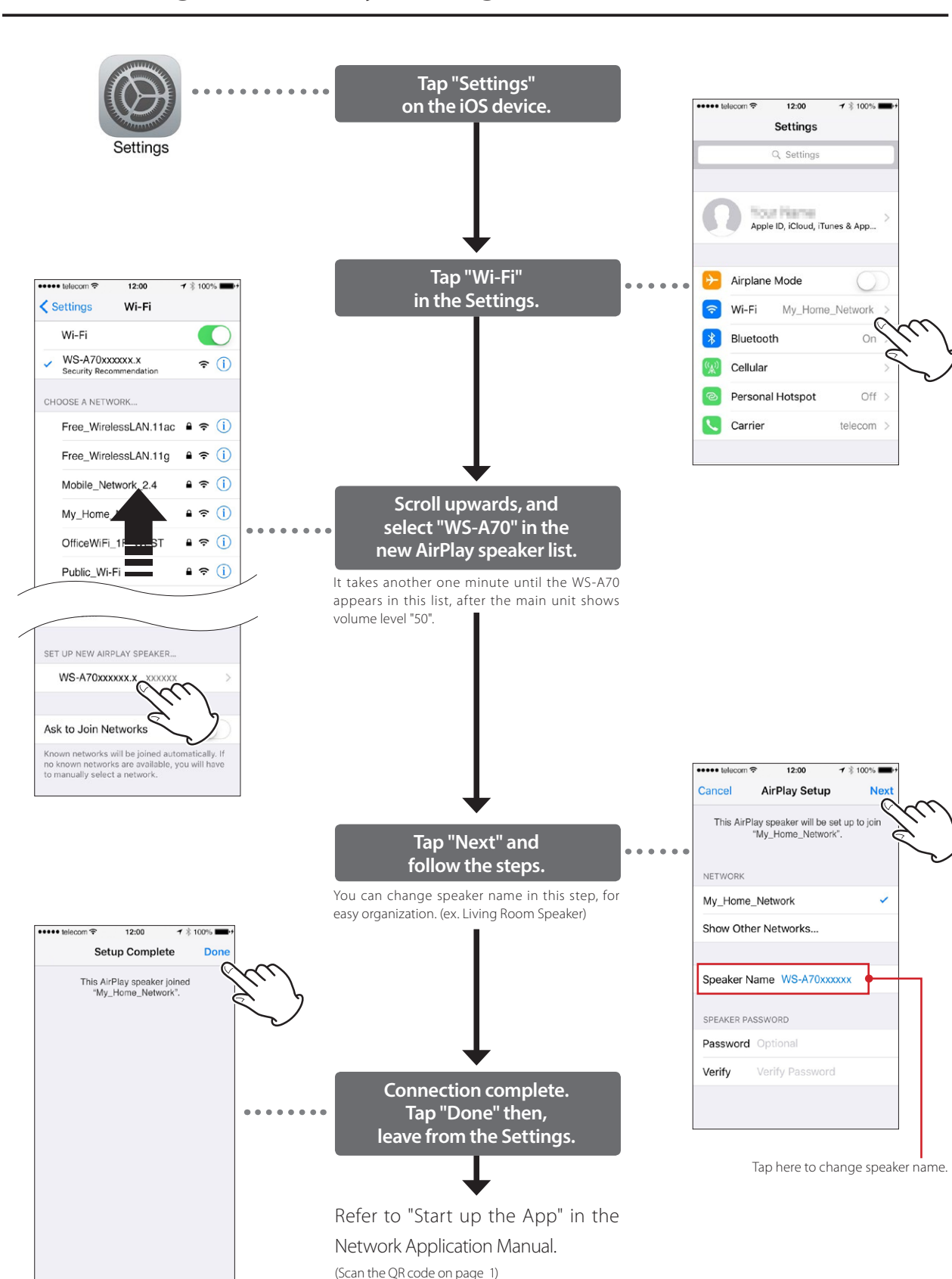

# TEAC **WS-A70 Network Music System**

## **Quick Start Guide (Network Setup)**

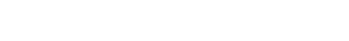

iOS

#### **Before you start**

The WS-A70 requires network connection via either Wireless LAN (Wi-Fi) or LAN Cable.

This Quick Start Guide explains how to connect the WS-A70 to the same network to which your smartphone or tablet is connected, and set the WS-A70 to play music.

**Music Playback via Wireless LAN (Wi-Fi) Music Playback via LAN cable**

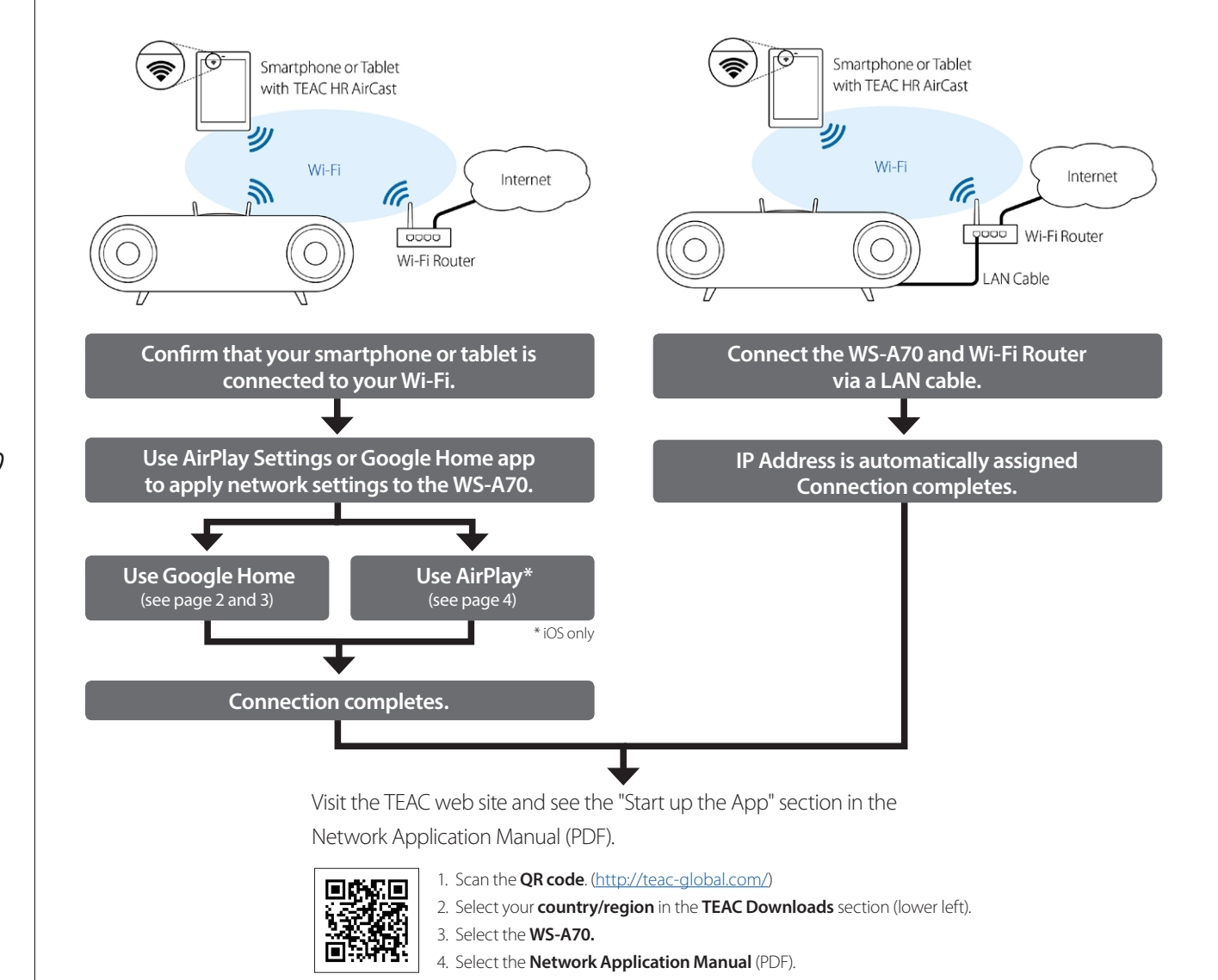

### **Connecting with Google Home app**

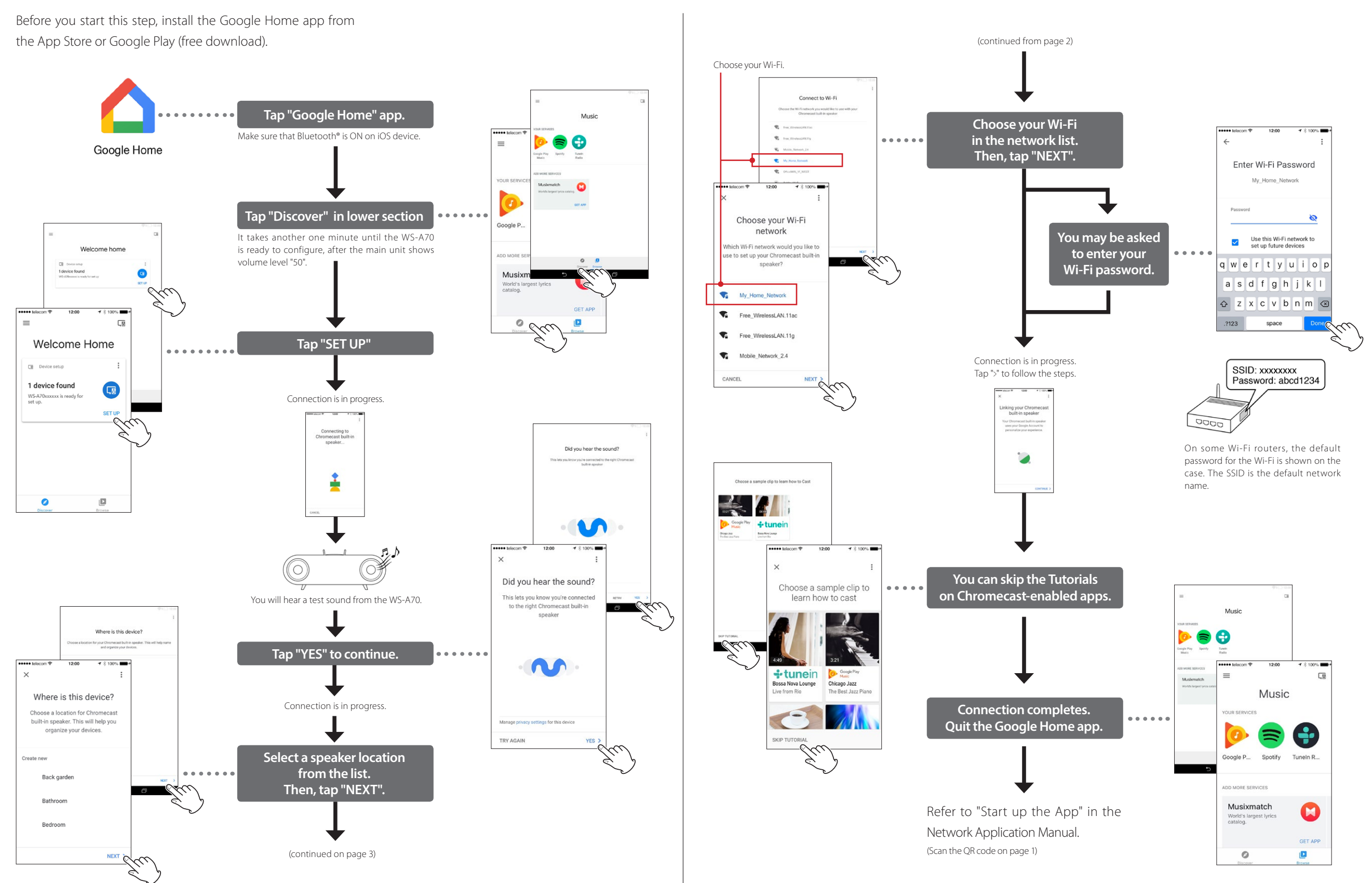